# QILING Disk Master Free Crack Download For PC

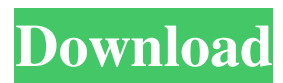

## **QILING Disk Master Free Crack Download [April-2022]**

Keep your files safe with virtual drives You may also find useful information about your HDD which is cleverly shown in a table, under which are supported features of the specific unit, and general information, such as name, and temperature. Download QILING Disk Master Free Features This free version of QILING Disk Master for Windows 7 does the following: All features are the same as QILING Disk Master Pro, except for the following: No trial period No paid version License only valid for your current operating system QILING Disk Master does not come with any form of serial/license key. This version is a time limited license, meaning that the license will only remain valid for your current operating system. If you wish to use the license in a different computer or for an extended period of time, please purchase a license. How do I install? 1. Download and install QILING Disk Master Free Click on the downloaded file and follow the instructions. 2. Download and run QILING Disk Master Free Run the downloaded file and follow the instructions. 3. Installing QILING Disk Master Free Click on the Run button when the installation process is complete. The activation screen may appear if it is required. If it is not required, you can skip it. Click the Finish button. Disclaimer: The information presented in this QILING Disk Master Free software article is provided as-is, without warranty. I hereby disclaim any and all warranties, express or implied, regarding the software. Use the software at your own risk. Publishers Feedjit Legal All articles on this site, unless otherwise stated, are owned by me. Images on this site are owned by me as well unless otherwise stated. This site does not accept any form of advertising, sponsorship, or paid affiliation. If you wish to use any of my free tutorials/tips or any of my articles then you can do so, but I will not accept any forms of compensation. COOKIES This site does not use cookies. DISCLAIMER This site is in no way affiliated with HP Inc., Microsoft Corp., their affiliates, their partners, or their competitors. The views expressed on this site are my own and do not represent my employer. LINKS This site may contain links to other sites.

# **QILING Disk Master Free Crack [Win/Mac] [Updated]**

>> The KEYMACRO software enables you to generate Microsoft Office password-free macro codes, by using a keyboard instead of an exact keyboard layout. It generates macro codes based on keyboard layout, which is an easy way to access any language-dependent data of MS Office applications such as Word, Excel, and PowerPoint. >> This software can generate macros for Word, Excel, and PowerPoint, which can be accessed by any part of the application: To change font, page layout, color, and so on. >> Macro codes are a set of keystrokes and key combinations you can use to control your application, such as using a keyboard to perform the following actions: Create tables, Insert graphics, Insert graphs, Insert charts, Paste tables, Paste graphics, Paste graphs, Paste charts, and more. >> Using the KEYMACRO, you can generate macro codes for Word, Excel, and PowerPoint, which are suitable for any application to be controlled, such as changing font, formatting text, and much more. These macro codes are also known as macro recorder, macro recorder tool, word macros, office macros, and many other names. >> This utility is compatible with any version of Microsoft Office, including MS Word 2000, 2000 for Mac, MS Word 2003, Word 2007, MS Excel 2002, 2000 for Mac, 2000 for Mac, MS Excel 2003, 2003 for Mac, Excel 2007, and PowerPoint 2000, 2000 for Mac. >> It is simple to use, and very easy to navigate. >> You can also use this software to edit text and any file, including PDF, EPUB, HTML, RTF, TXT, and more. Features: >> You can set any type of files (and their extensions) that can be used as macro codes.  $\gg$  You can use the software with any Windows operating system, including Windows 2000, XP, Vista, 7, 8, 8.1, and 10. >> It is compatible with Microsoft Office 2000, 2003, 2007, 2010, 2003 for Mac, and 2007 for Mac, and PowerPoint 2000, 2000 for Mac. >> It has the following features: >> Now you can easily get to any font, page layout, color, and table, etc. >> You can use the software with any Microsoft Office, including Microsoft Word 2000, Word 2000 for Mac, Word 2003, Word 2007, and Office 2010, Word 2003 for Mac, Excel 2000, 2000 for Mac, Excel 2003, 2003 for Mac, Excel 2007, and PowerPoint 1d6a3396d6

### **QILING Disk Master Free Free**

- Runs in an attractive and easy to use GUI. - Add multiple virtual hard drives, disks, and RAM units. - Virtual disk drives can be easily mounted at any time under any available drive letter. - Virtual RAM drives may be simulated to increase computer performance. - Password protected virtual disk and RAM drives. - User friendly interface. - Can be run in a hidden mode. - Compatible with Windows 95/98/Me/NT/2000/XP/2003. License: Freeware Platform: Windows (Win32) Download: QILING Disk Master Free 1.0 Here's an easy-to-use and handy utility that will convert a number of different file types with just a few clicks of your mouse, is a must-have for any computer user. Every time you open a compressed file, and decide to save it to your hard drive, the conversion process can be time-consuming, especially if you have a lot of files. Moreover, if you find yourself in need of a particular format that is not supported by your computer, you can save yourself from all the hassle and download this powerful converter which can convert any file type to and from almost anything you can think of, including a wide variety of multimedia formats. If you find it hard to find the freeware you need, chances are, you'll find plenty of other downloads that suit your needs. But where do you find them? Well, if you are like me, you download programs from every website you come across, hoping that one will work and you can get on with your day without spending a dime. With ZFS Tools, you don't have to worry about which is right for you, because they have it all, including: a virtual drive that allows you to have a separate partition, back up your system, create an ISO file, along with several other useful applications. And if you are a software developer, ZFS Tools is the easiest and most intuitive way to write freeware. If you're like most people, you have files on your hard drive, including those that you need, but maybe not so many that you have to make them into a separate partition. You know you'll have to do this one day, so why not do it today? And you know what the trick is? Telling your computer to think it's a separate partition. Just take a look at QILING Disk Master, because this software makes it easy to do just

### **What's New In?**

The user can create a virtual partition on the hard drive. The virtual partition contains a volume name, a volume label, a size, a drive letter, a volume flags, a file allocation table (FAT), a directory allocation table (DAT), a backup boot sector and a backup boot sector log, as well as the partition size, the partition type, the partition values, the partition boot code, and the boot code type. Shared storage space is an essential part of running a network, and in most cases this is done by networking hard disks. With the help of a shared storage space you can do numerous things, including migrating data to a central location and accessing the data from anywhere. If your office network features multiple computers, you can use shared storage space in several ways, depending on the configuration you have in place and what you need to do with it. There are many different types of shared storage space available, and which one is the best for you will depend on your needs and how many computers are involved. Shared storage space is mostly made of two or more hard disks linked to a network. The data that resides on the disks is accessible from any computer that has a connection to the network, and the data is stored on the hard disks in a centralized manner. In most cases this data is backed up and is constantly available for access, but you can also backup the data yourself. The advantage of this kind of storage space is that all the data is available to all computers on the network, and the data can be accessed quickly as it is networked. The disadvantage, however, is that you need to provide the hard disks for everyone on the network, and then you also need to make sure that the data is backed up for everyone as well. If a hard disk fails it can render any data on that hard disk inaccessible. There are two types of shared storage space: network and local. Local shared storage space is a direct copy of data on a hard disk or a CD that is available in the same local area. With this kind of shared storage space you can use it for personal data that is not backed up, for example pictures, music, and so on. To make sure that you have access to the data you need, you must either leave the computer alone or have a portable version of the data in a local hard disk. The problem with this kind of shared storage space is that you cannot access the data from multiple computers at the same time. Modern operating systems come with a built-in recovery system that enables you to perform file system recovery if needed. Most often this recovery process can be done directly from the computer you are working with, but there are several ways to do this and the most reliable one is to do so via the Internet. The following steps will guide you through the process of recovering a Windows XP computer in case of a corrupted file system. Step 1. Restart the

# **System Requirements For QILING Disk Master Free:**

Game Modes: For more information, or if you have any questions or problems, please visit our Forum.1. Field of the Invention The present invention relates to an apparatus for detecting a fluorescent substance in a sample, and more particularly to a flow cytometer for sorting the fluorescent substance in accordance with a measurement of a plurality of electrical signals output from the sample. 2. Description of the Related Art A flow cytometer includes, for example, a flow cell having a side wall with a sample containing inlet and a cell containing outlet connected to a

<https://wilsonvillecommunitysharing.org/portable-diskinternals-linux-reader-activation-key-free-download/> [https://hazmatsociety.org/wp-content/uploads/2022/06/PDF\\_Automation\\_Server.pdf](https://hazmatsociety.org/wp-content/uploads/2022/06/PDF_Automation_Server.pdf) <http://youngindialeadership.com/?p=4157> <https://www.sernecportal.org/portal/checklists/checklist.php?clid=65377> <https://bluesteel.ie/2022/06/07/jchart2d-crack-registration-code/> <http://www.perfectlifestyle.info/folderico-4-0-0-9-activation-code/> <http://futureoftheforce.com/wp-content/uploads/2022/06/deklfyn.pdf> <https://www.vakantiehuiswinkel.nl/eigenexpressions-for-facial-expression-recognition-crack-free-license-key/> [https://bskworld.com/wp-content/uploads/2022/06/AnimFX\\_Flash\\_intros\\_and\\_Flash\\_banners\\_builder.pdf](https://bskworld.com/wp-content/uploads/2022/06/AnimFX_Flash_intros_and_Flash_banners_builder.pdf) <https://gruzovoz777.ru/2022/06/07/windows-update-troubleshooter-crack-full-product-key-for-pc/> <https://bulliner71.wixsite.com/thevitoroc/post/lain-crack-incl-product-key-win-mac> <https://coachfactor.it/quick-scan-portable-crack-with-product-key-3264bit-2022/> <https://hanffreunde-braunschweig.de/overlap-images-activator-free-mac-win/> <https://diariosinfiltro.com/advert/snippy-crack/> <https://studiblog.net/wp-content/uploads/2022/06/tadwalt.pdf> <https://www.caelmjc.com/wp-content/uploads/2022/06/bensibi.pdf> <https://serv.biokic.asu.edu/neotrop/plantae/checklists/checklist.php?clid=18717> <https://japerezcomposer.com/wp-content/uploads/2022/06/ronysal.pdf> [https://storage.googleapis.com/faceorkut.com/upload/files/2022/06/xJyEMicNBBbHjOwTZuPY\\_07\\_c1efbb8d7f59e95f4bf](https://storage.googleapis.com/faceorkut.com/upload/files/2022/06/xJyEMicNBBbHjOwTZuPY_07_c1efbb8d7f59e95f4bfe2ebf19f6becd_file.pdf) [e2ebf19f6becd\\_file.pdf](https://storage.googleapis.com/faceorkut.com/upload/files/2022/06/xJyEMicNBBbHjOwTZuPY_07_c1efbb8d7f59e95f4bfe2ebf19f6becd_file.pdf)

[https://www.weactgreen.com/upload/files/2022/06/8naSwxxRmuZk591GzdcO\\_07\\_7cc9176bc95ca009ea5fec213bebd4d0\\_](https://www.weactgreen.com/upload/files/2022/06/8naSwxxRmuZk591GzdcO_07_7cc9176bc95ca009ea5fec213bebd4d0_file.pdf) [file.pdf](https://www.weactgreen.com/upload/files/2022/06/8naSwxxRmuZk591GzdcO_07_7cc9176bc95ca009ea5fec213bebd4d0_file.pdf)